#### and property property property and  $\overline{PDF}$

https://www.100test.com/kao\_ti2020/644/2021\_2022\_\_E9\_80\_9A\_ E8\_BF\_87\_E5\_B7\_A7\_E5\_c101\_644622.htm

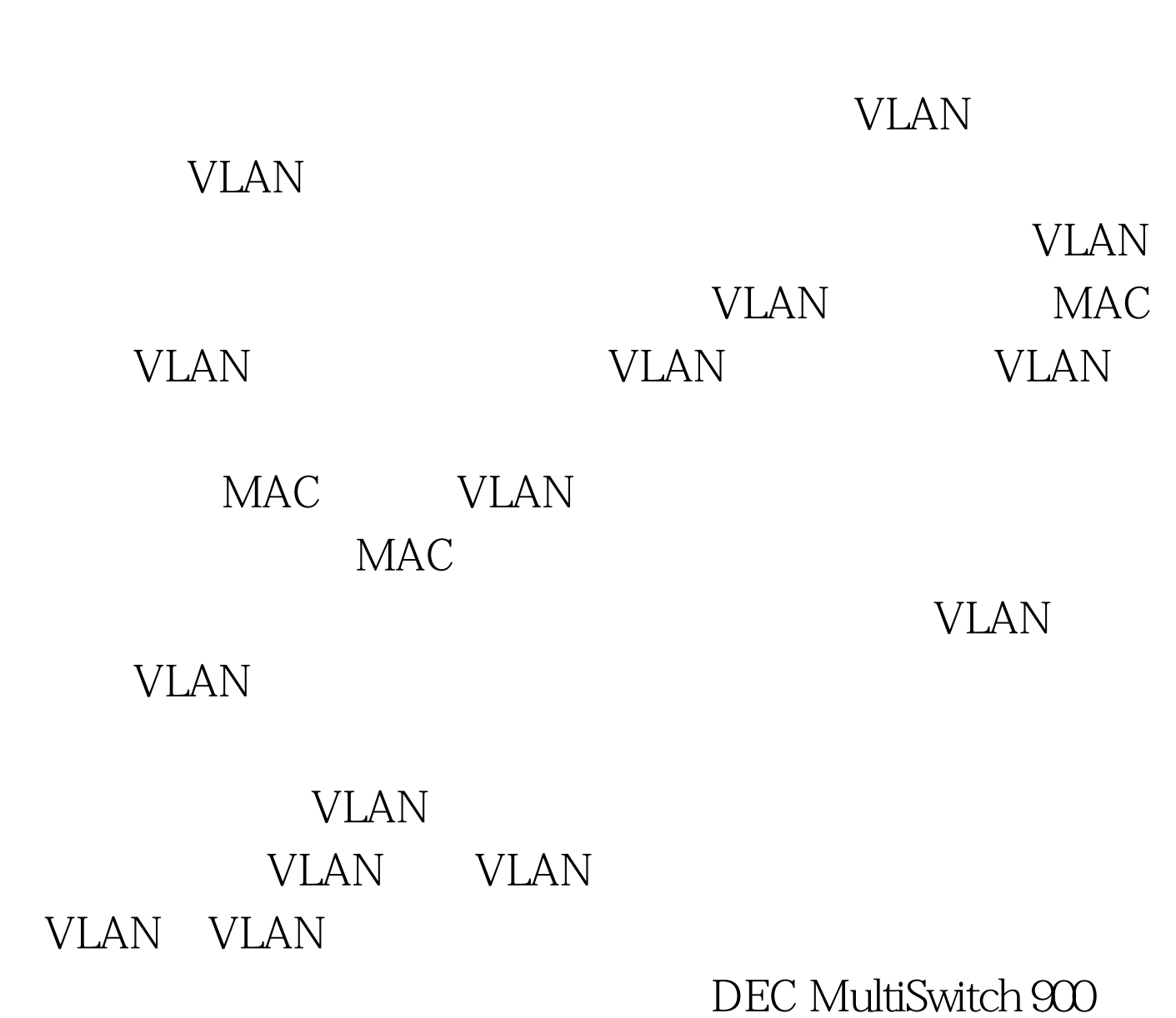

# RIP OSPF

CISCO EIGRP DECnet IS IS  $VLAN$ 

# 装Windows XP时缺省项的共享都是"简单共享",从而导致

 $\mathcal{L}$  , and  $\mathcal{L}$  , and  $\mathcal{L}$  , and  $\mathcal{L}$  , and  $\mathcal{L}$  , and  $\mathcal{L}$  , and  $\mathcal{L}$  , and  $\mathcal{L}$  , and  $\mathcal{L}$  , and  $\mathcal{L}$  , and  $\mathcal{L}$  , and  $\mathcal{L}$  , and  $\mathcal{L}$  , and  $\mathcal{L}$  , and  $\mathcal{L}$  ,  $\epsilon$  $\frac{1}{2}$  , and  $\frac{1}{2}$  , and  $\frac{1}{2}$  , and  $\frac{1}{2}$  , and  $\frac{1}{2}$  , and  $\frac{1}{2}$  , and  $\frac{1}{2}$  , and  $\frac{1}{2}$  , and  $\frac{1}{2}$  , and  $\frac{1}{2}$  , and  $\frac{1}{2}$  , and  $\frac{1}{2}$  , and  $\frac{1}{2}$  , and  $\frac{1}{2}$  , a  $\frac{1}{2}$  and  $\frac{1}{2}$  and  $\frac{1}{2}$  a  $\mathcal{M}$  , and  $\mathcal{M}$  are the set of the set of the set of the set of the set of the set of the set of the set of the set of the set of the set of the set of the set of the set of the set of the set of the set of the se

oldforman

NTFS OLDFORMAN, oldforman OLDFORMAN, " ", everyone  $\frac{46}{\sqrt{3}}$  , and  $\frac{46}{\sqrt{3}}$  , and  $\frac{46}{\sqrt{3}}$  , and  $\frac{46}{\sqrt{3}}$  , and  $\frac{46}{\sqrt{3}}$ 

,<br>a ddforman, oldforman, bldforman

Windows XP

 $\zeta$ ,  $\zeta$ ,  $\zeta$ 

 $2$ 

# Unicast Packet

## **TELNET**

## **TELNET**

Broadcast Packet Multicast Packet

 $VLAN$ 

 $\mathbf{u} = \mathbf{v} = \mathbf{u}$ 

Analyzer

SPAN Switch Port

Windows VB

 $100T$ est www.100test.com